## 原住民委員會大專院校獎助學金處理作業 國立嘉義大學學生原資中心作業流程圖

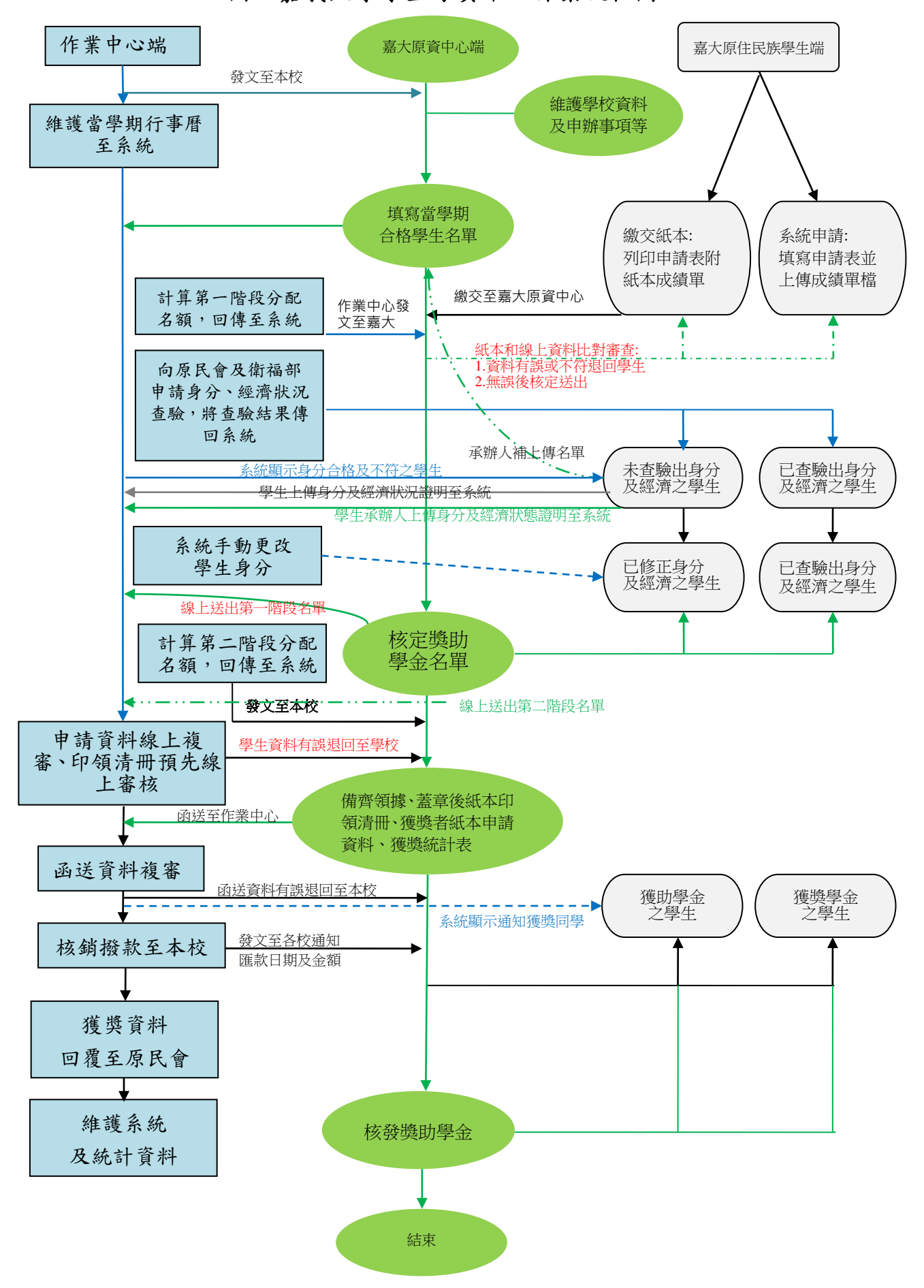